## **Upgrading Web Security/Web Security Gateway components from v7.7.x to v7.8.x on V-Series Appliances**

Review the appropriate v7.8. Release Notes prior to upgrade

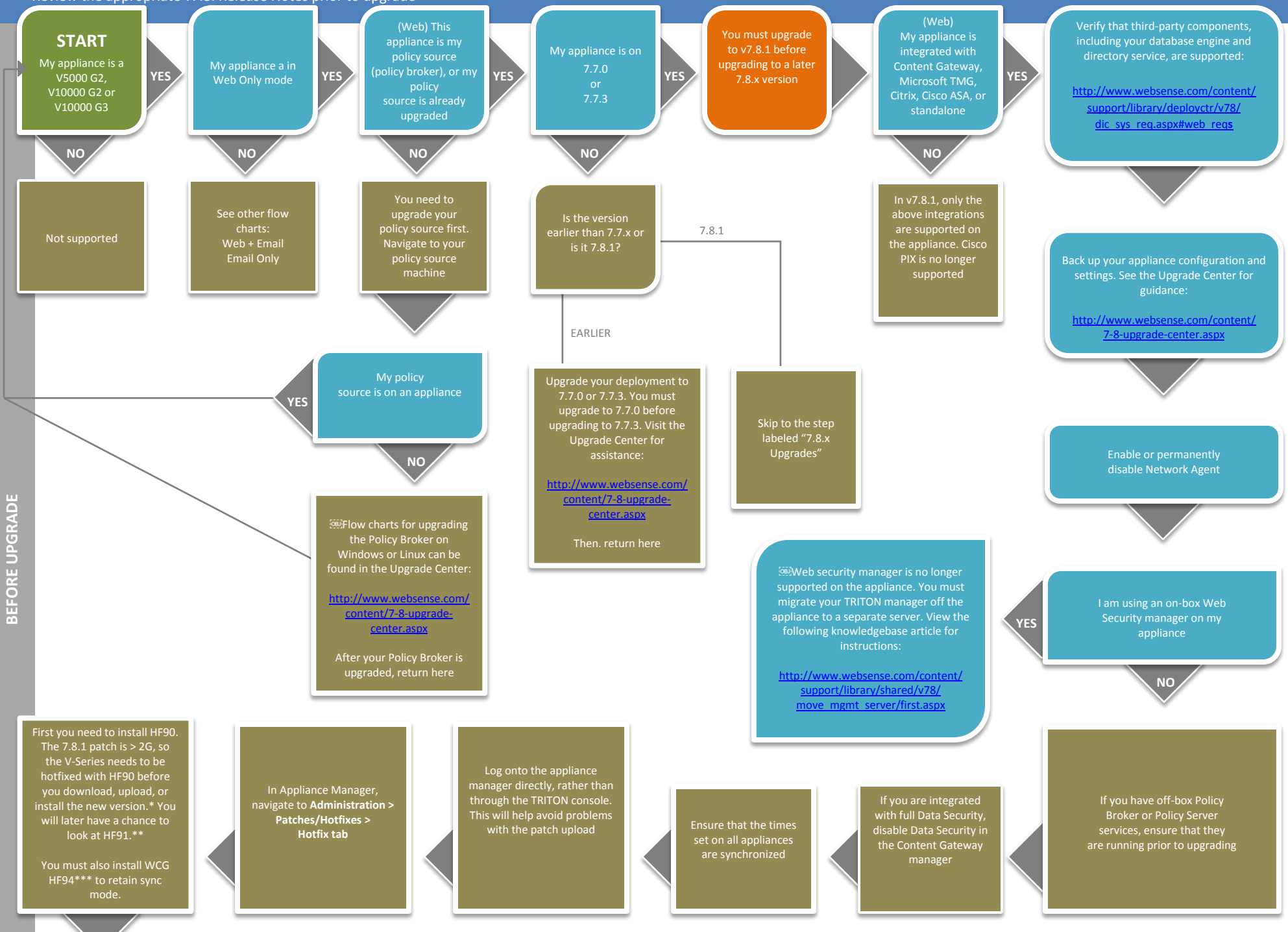

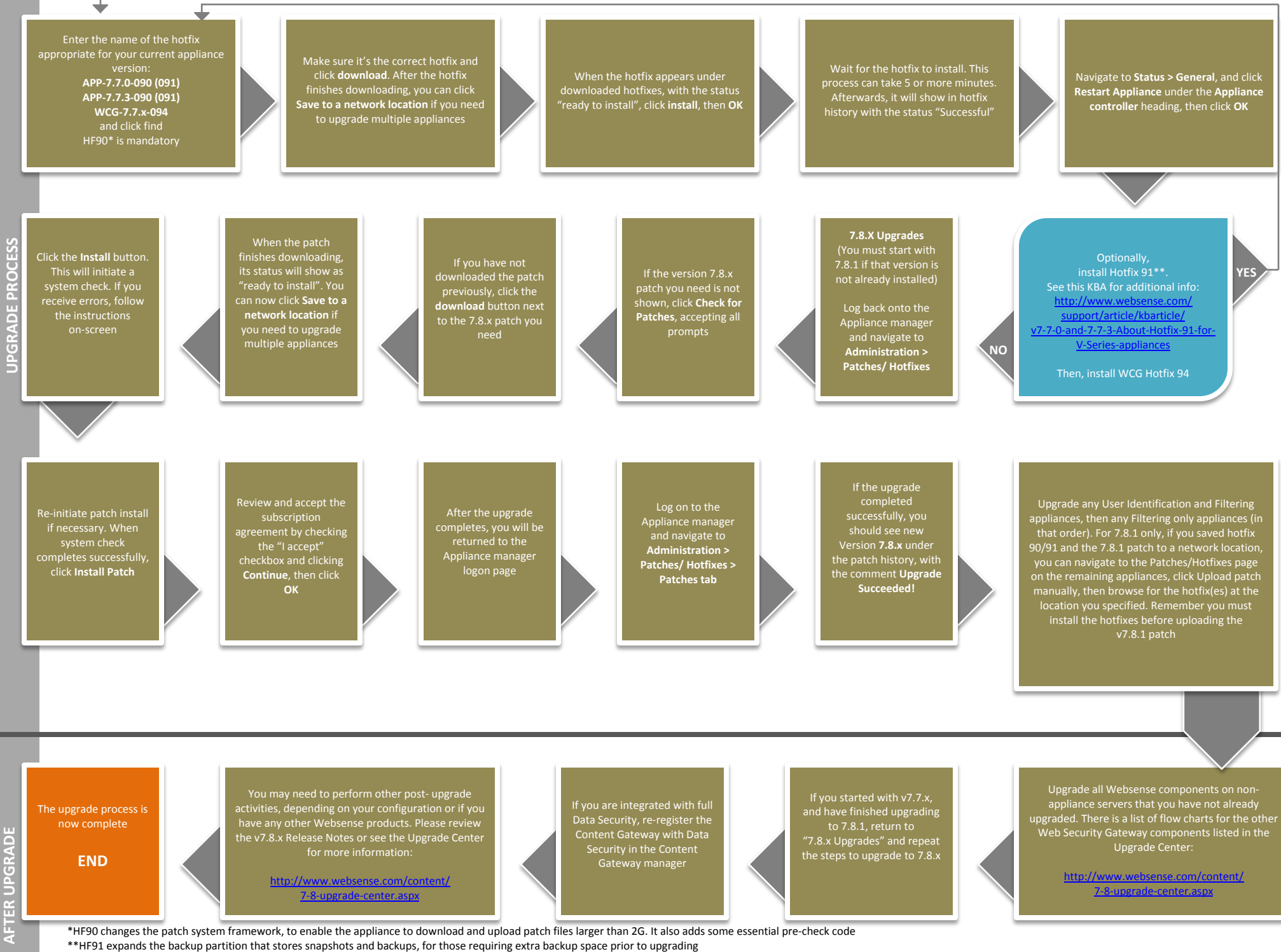

\*\*\*HF94 avoids possible latency issues sometimes caused by scanning using async mode.